# **Checkpoint Advisory Tool: How often should my application** checkpoint, if at all?

Devesh Tiwari tiwari@ornl.gov **Technology Integration Group National Center for Computational Sciences** 

## **Agenda**

- Background on Checkpointing
- Optimal Checkpointing Interval
- Overview of the Checkpoint Advisory Tool
- How to use it?
- Feedback

Long-running, large-scale scientific applications can be interrupted by system failures on HPC systems.

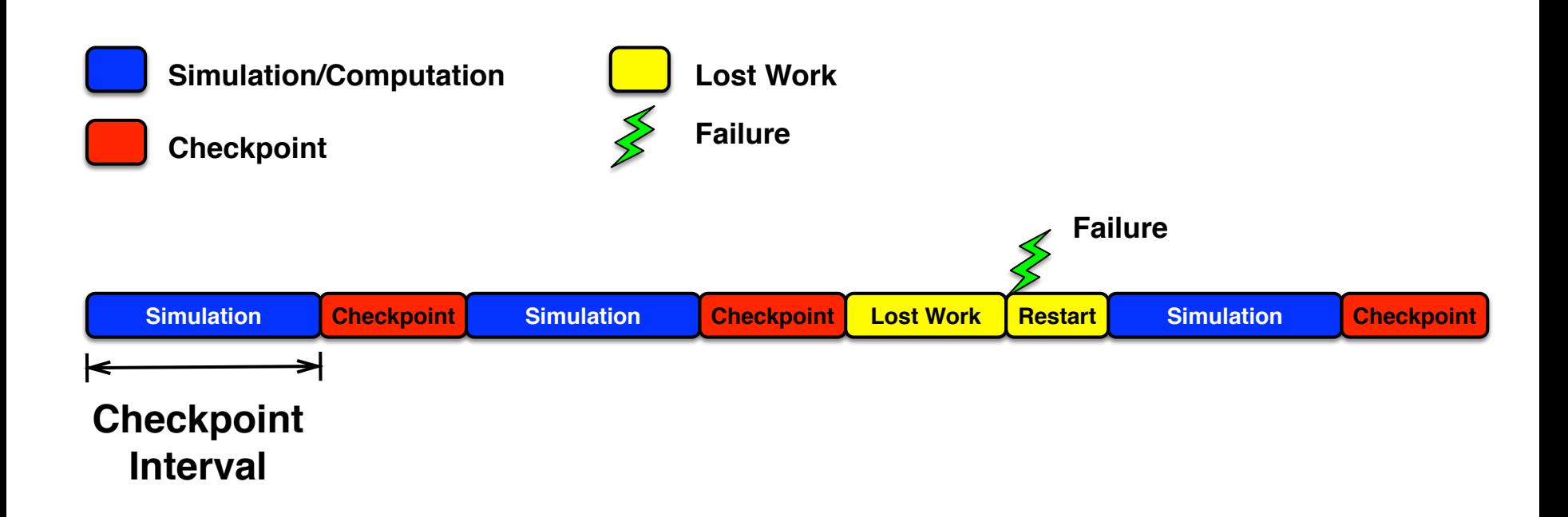

Checkpoint interval is the time period after which an application regularly takes a checkpoint.

Total execution time is the sum of the useful computation/simulation time, the checkpointing overhead and the lost work

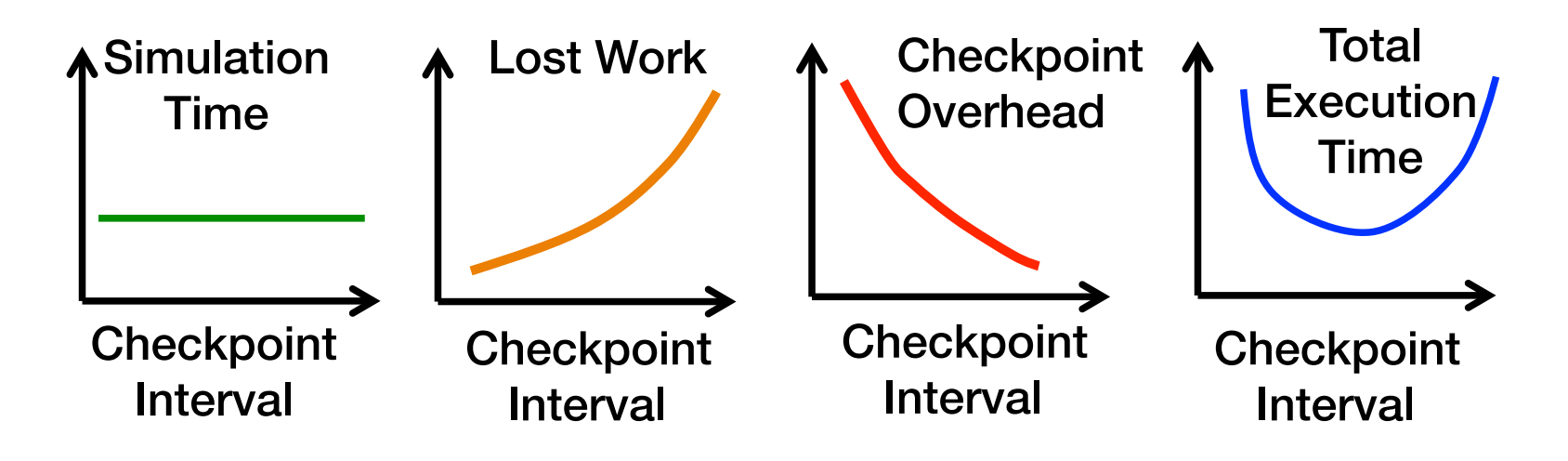

More frequent checkpointing potentially reduces the potential lost work but increases the checkpointing overhead and vice-versa.

#### Deriving Optimal Checkpointing Interval (OCI)

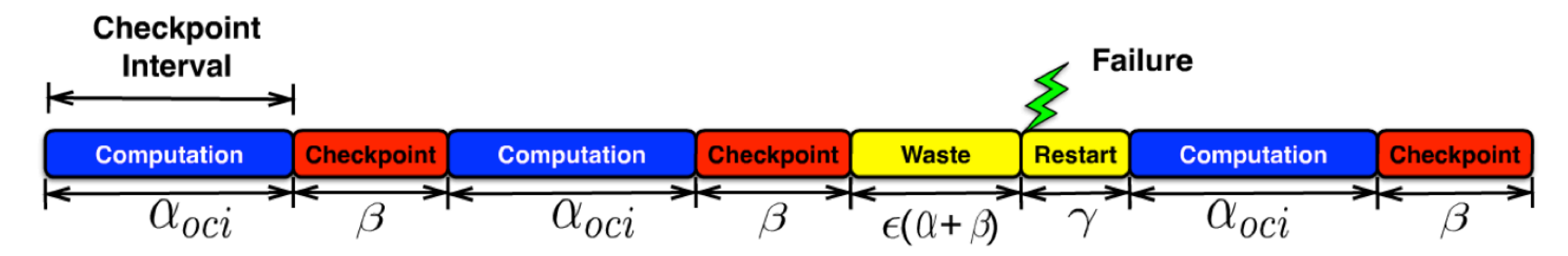

**Optimal Checkpoint Interval (OCI)**  $\alpha_{oci}$ 

 $\alpha_{oci} = \sqrt{\beta^2 + \frac{\beta \gamma}{\epsilon} + \frac{M \beta}{\epsilon}}$ 

- Time-to-checkpoint  $\beta$
- Average lost work fraction  $\epsilon$
- $\gamma$ **Restart overhead**
- M **Mean Time Between Failure (MTBF)**

#### System Failure and I/O Load Aware Checkpointing

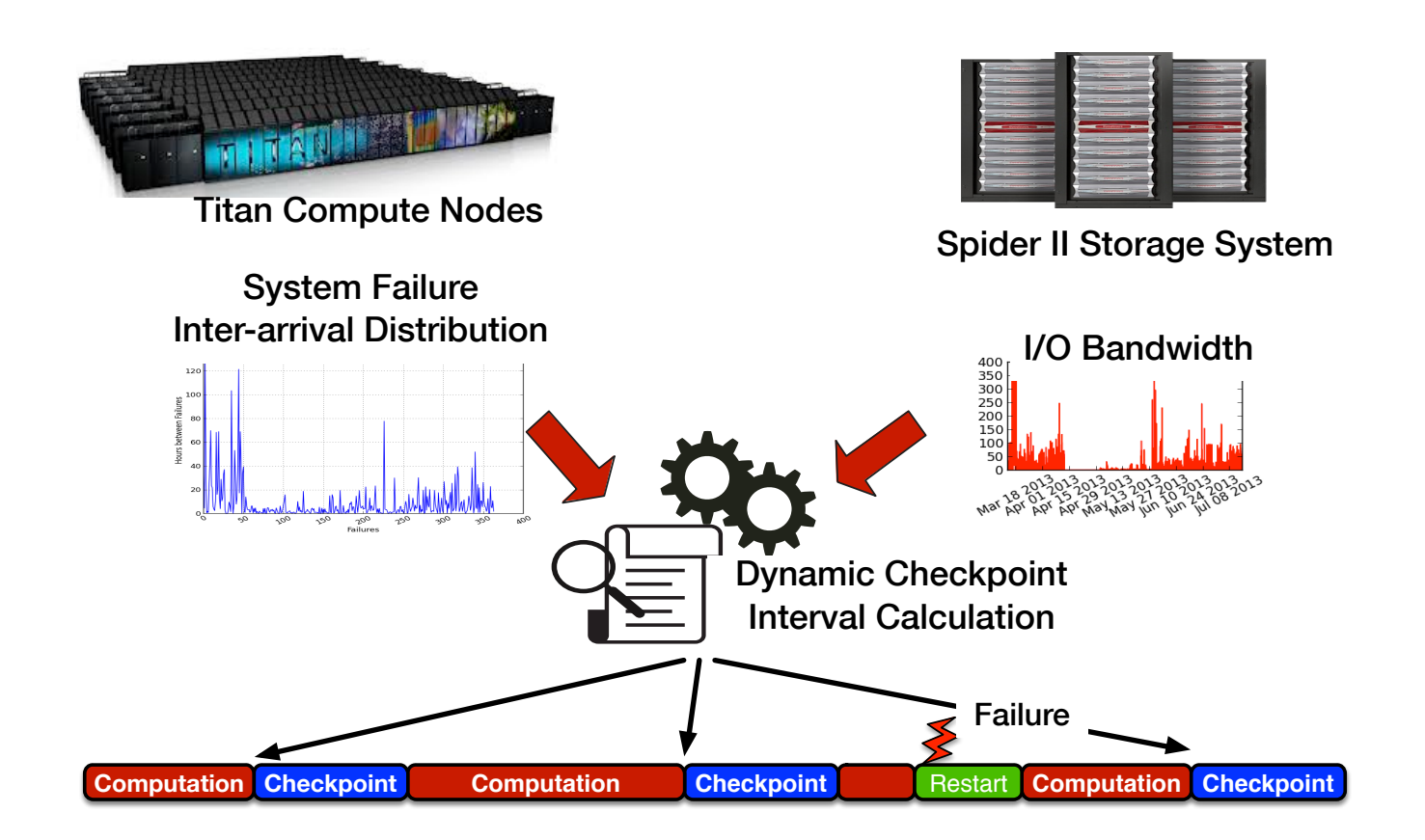

Checkpoint advisory tool to help users place checkpoints optimally

- reduce I/O overhead and increase resource utilization efficiency Improving application performance via combining system resource usage state/history with application I/O requirements

## Checkpoint Advisory

**Checkpoint Advisory -- v1.0 (July 2015) usage and command line options**

**module load checkpointadvisory Usage: checkpoint\_advisory arguments and options**  Usage: checkpoint\_advisory -c <Time To Checkpoint> -s <Job Size> -n <Job Name> -i <Job ID> -t <Requested Wall **Clock Time>** 

**Required Arguments: -c --checkpoint\_time Time to write one checkpoint (in minutes) -s --job\_size Job size (number of nodes)** 

**Optional Arguments: -n --job\_name Name of the job -i --job\_id Job ID -t --requested\_time Requested wall clock time** 

Notes:

Time to checkpoint is a required argument. The input should be in minutes. It can be an estimation based on prior runs. Job size is the number of nodes to be allocated for next job (aprun command).

Job size argument is not necessarily the number of nodes requested by the batch job (i.e., \$PBS\_NUM\_NODES). Job name and ID are optional parameters.

If you are running multiple apruns within one batch job, supplying application's name is recommended every time checkpoint advisory is invoked.

Examples: checkpoint\_advisory --checkpoint\_time 20 --job\_size 100 checkpoint\_advisory -c 5 -s 4096 checkpoint\_advisory --checkpoint\_time 2 --job\_size 10000 -n \$PBS\_JOBNAME -i \$PBS\_JOBID --requested\_time \$PBS\_WALLTIME

## Job script Integration

#### **#!/bin/bash**

**#PBS -N Job\_Name #PBS -A Account\_Number #PBS -l walltime=05:00:00 #PBS -l nodes=1000 #PBS -o outputlog #PBS -e errorlog**

**#Time to checkpoint in minutes**

**#My OCI in minutes** 

```
module load checkpointadvisory
```
**OIC=\$(eval "checkpoint\_advisory --checkpoint\_time 0.20 --job\_size 1000")**

**# between multiple apruns**

```
echo "Optimal Interval for Checkpointing (Oh-I-See): " $OIC
```
**# Change directory** 

```
cd $MEMBERWORK/my_directory
```

```
aprun -n 1200 -N 16 ./app_name
```
**exit 0**

#### As Plug-In Module

**mbpro97062:Tool.Checkpoint.Advisory dgt\$ python Cp\_Advisory\_V1.0.py -------------entering <module>-------------**

**Parameters: System Size (number of nodes): 18688 System MTBF: 25.0 hours**

**-----**

**Job Size (number of nodes): 3750 Job MTBF: 124.586666667 hours Time-to-Write-One-Checkpoint: 10.0 minutes**

**-----**

**-------------entering optimal\_checkpoint\_interval------------- Optimal Checkpoint Interval 6.33 hours Optimal Checkpoint Interval 380.02 minutes**

**-------------exiting <module>-------------**

**-----------------------------------------------**

# **Checkpoint Advisory Tool: How often should my application** checkpoint, if at all?

Devesh Tiwari tiwari@ornl.gov **Technology Integration Group National Center for Computational Sciences** 

This work used the resources of the Oak Ridge Leadership Computing Facility, located in the National Center for Computational Sciences at the Oak Ridge National Laboratory, which is managed by UT Battelle, LLC for the U.S. Department of Energy, under the contract No. DEAC05-00OR22725.